# **Kurzanleitung zum Digi-Comp II**

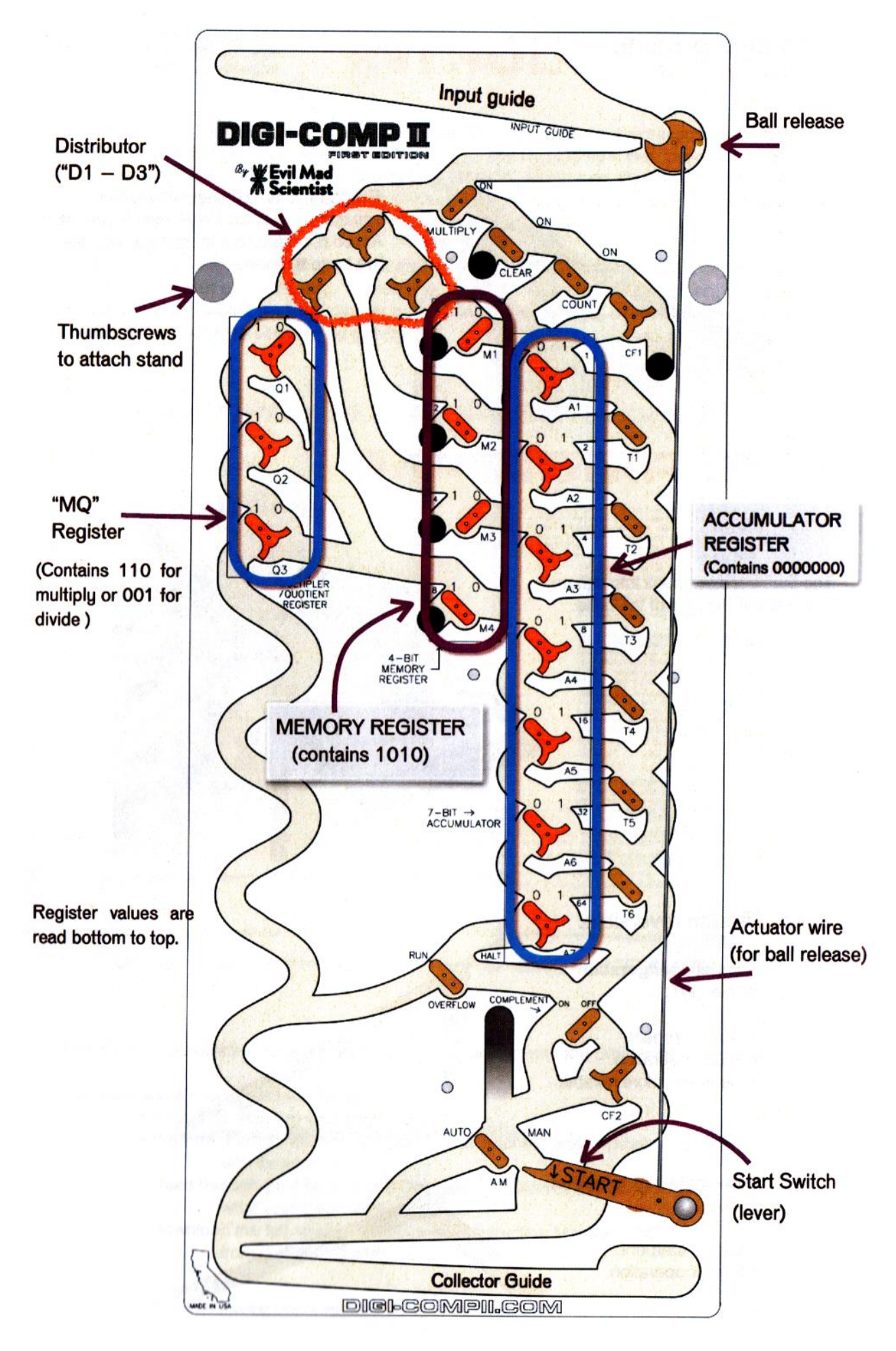

## **INITIALISIEREN**

Genau genommen hat der Digi-Comp II keine "INITIALIZE"-Funktion - es ist eine Aufgabe, die der menschliche Bediener vor den meisten Berechnungen ausführen muss, um die hölzernen "Schaltungen" für den Gebrauch vorzubereiten.

Das INITIALIZE-Verfahren besteht aus drei Schritten:

- 1. Stellen Sie sicher, dass T1, T2, T3, T4, T5 und T6 links liegen
- 2. Stellen Sie sicher, dass sich CF1 links und CF2 rechts befindet
- 3. Setzen Sie die Flip-Flops D1, D2 und D3 im Verteiler nach rechts

Die standardmäßige, "initialisierte" Position jedes dieser Flip-Flops und Schalter ist auf dem Deck des DCIIFE mit einer dicken dunklen Linie markiert. In der Praxis besteht die Initialisierung also nur darin, sicherzustellen, dass jede dieser Komponenten in die durch die Linie angegebene Richtung zeigt. Sie werden feststellen, dass der Verteiler nach den meisten Operationen zurückgesetzt werden muss, die anderen Teile (CF1, CF2, T1-T6) jedoch meist nur zu Beginn einer Berechnungssitzung eingerichtet werden müssen.

Auch hier bereitet das INITIALIZE-Verfahren nur die Holzschaltkreise für die Verwendung vor. Es löscht weder die Register noch wählt es die nächste auszuführende Operation aus.

# **CLEAR (Löschen)**

Die CLEAR-Operation löscht das Akkumulatorregister; d.h. es setzt jedes Bit im Register auf Null. Ablauf:

- Stellen Sie sicher, dass sich mindestens eine Kugel in der Eingabeführung befindet.
- Stellen Sie den CLEAR-Schalter auf ON
- Stellen Sie die anderen Funktionsschalter\* (MULTIPLY, COUNT und COMPLEMENT) auf OFF
- Stellen Sie den Schalter Automatisch-Manuell ("AM") auf MAN (manuell)
- START

Der CLEAR-Schalter leitet den Ball in einen speziellen Kanal auf dem unteren Deck, wo er *unter* das Akkumulatorregister rollt. Unter jedem Flip-Flop im Akkumulator befindet sich ein "halbes Flip-Flop", das jede 1 auf eine 0 umschaltet und jede 0 in Ruhe lässt. Da die gesamte Operation mit einer einzigen Kugel abgeschlossen wird, wird der Modus "manual" verwendet, damit nach Abschluss der Operation keine zusätzlichen Kugeln ausgelöst werden.

# **COUNT (Zählen)**

Das Herzstück des Digi-Comp II ist ein Binärzähler. Sie können diese Tatsache mit der COUNT-Operation verwenden, um die Anzahl der Kugeln in der Eingabehilfe zu zählen.

- INITIALISIEREN
- Setzen Sie das Akkumulatorregister auf 0000000 (z. B. bei einem CLEAR-Vorgang)
- Legen Sie die gewünschte Anzahl Kugeln in die Eingabehilfe
- Stellen Sie den COUNT-Schalter auf ON
- Stellen Sie die anderen Funktionsschalter (MULTIPLY, CLEAR und COMPLEMENT) auf OFF
- Stellen Sie den AM-Schalter auf AUTO
- START

Jede Kugel geht oben in den Akkumulator ein, wodurch effektiv eine an der 1er-Position des Registers hinzugefügt wird. Wenn das Flip-Flop eine 0 enthält, wird es auf 1 umgedreht. Wenn es eine 1 enthält, wird es auf 0 umgedreht und überträgt eine 1 in das höherwertige darunterliegende Flipflop. Und dieser Vorgang wird fortgesetzt – jeder Ball löst den nächsten aus, nachdem er beendet ist – bis der Vorrat an Bällen aufgebraucht ist. Die endgültige Zählung wird als Zahl im Akkumulator angezeigt. Binärzahlen in den Registern werden immer von unten nach oben gelesen, so dass eine Zählung von "1" von unten nach oben 0000001 lesen würde.

**Anmerkung:** Der Akku kann nur Zahlen bis 127 (binär 1111111) speichern. Wenn Ihre Zählung diesen Wert überschreiten sollte – d. h. ein Überlauf, um eine 1 an Stelle von 128 zu auslöst (binär Ixxxxxxx) – bestimmt die Einstellung des OVERFLOW-Schalters das Verhalten. Wenn es auf "HALT" gesetzt ist, wird der Vorgang beim Überlauf beendet. Wenn es auf "RUN" gesetzt ist, wird der Vorgang nach dem Überlauf fortgesetzt.

## **Addition und/oder Multiplikation**

In modernen Begriffen verfügt der Digi-Comp II über ein Einzelprozess-"Multiplizieren-Akkumulieren"-Programm, das addieren, multiplizieren oder beides kann. Die Operationen Multiplizieren und Addition sind Sonderfälle dieser Operation. Die Operation könnte als **C' = (A x B) + C** beschrieben werden, wobei **A** der Anfangswert des MQ-Registers ist, **B** der Wert des Speicherregisters ist, **C** der Anfangswert des Akkumulatorregisters ist und **C'** der Endwert des Akkumulatorregisters. Wenn der Anfangswert von C Null ist, dann haben wir nur C'= (A x B) eine reine Multiplikation. Wenn stattdessen der Anfangswert von A Null ist, dann haben wir einfach C'=  $(A \times 1)$  + C oder einfach C'= A + C; eine reine Addition.

#### **Allgemeines Ablauf:**

- INITIALISIEREN und die Eingabeführung mit Kugeln laden
- Setzen Sie das MQ-Register auf den Wert A
- Setzen Sie das Speicherregister auf den Wert B
- Setzen Sie das Akkumulatorregister auf den Wert C
- Stellen Sie den MULTIPLY-Schalter auf ON
- Stellen Sie die anderen Funktionsschalter (CLEAR, COUNT und COMPLEMENT) auf OFF
- Stellen Sie den AM-Schalter auf AUTO
- START

Das Ergebnis wird im Akkumulatorregister angezeigt, wenn der Digi-Comp II anhält.

### *Beispiel: Multiplizieren Sie 3x5*

Bei der Multiplikation beginnen wir mit einem Wert von Null im Akkumulator. Die beiden Operanden (3 und 5) gehen in das MQ-Register und das MEMORY-Register. (Jeder Operand kann in jedes Register gehen)

#### **Ablauf:**

- INITIALISIEREN und die Eingabeführung mit Kugeln laden
- Setzen Sie das Akkumulatorregister auf 0000000 (z. B. bei einem CLEAR-Vorgang)
- Setzen Sie das MQ-Register auf den Wert 3 (binär 011)
- Setzen Sie das Memory Register auf den Wert 5 (binär 0101)
- Stellen Sie den MULTIPLY-Schalter auf ON
- Stellen Sie die anderen Funktionsschalter (CLEAR, COUNT und COMPLEMENT) auf OFF
- Stellen Sie den AM-Schalter auf AUTO
- START

Wenn der Digi-Comp II anhält (nach 13 Bällen), erscheint das Ergebnis im Akkumulator: 15 (binär 0001111).

#### *Beispiel: Addieren Sie 10 + 23*

Um zu addieren,beginnen wir mit einem Wert von 1 im MQ-Register, und die anderen beiden Operanden gehen in das Speicherregister und das Akkumulatorregister. Da das Speicherregister nur Werte bis 15 (binär 1111) speichert, gehen 10 in den Speicher und 23 in den Akkumulator. Ablauf:

- INITIALISIEREN und die Eingabeführung mit Kugeln laden
- Setzen Sie das MQ-Register auf den Wert 1 (binär 001)
- Setzen Sie das Akkumulatorregister auf 23 (binär 0010111)
- Setzen Sie das Memory Register auf den Wert 10 (binär 1010)
- Stellen Sie den MULTIPLY-Schalter auf ON
- Stellen Sie die anderen Funktionsschalter (CLEAR, COUNT und COMPLEMENT) auf OFF
- Stellen Sie den AM-Schalter auf AUTO
- START

Wenn der Digi-Comp II anhält (nach 5 Bällen), erscheint das Ergebnis im Akkumulatorregister: 33 (binär 0100001)

*Nebenbei:* Wie viele Bälle benötigen Sie im Input Guide (Kugelvorrat) für die vollständige Berechnung? Es stellt sich heraus, dass Sie 4A + 1 Kugeln benötigen, wobei A der Anfangswert im MQ-Register ist.

Die Multiplikation wird durch eine Schleifenaddition durchgeführt. Das heißt, der Wert im Speicherregister wird A-mal zum Wert im Akkumulator addiert, wobei A der Anfangswert des MQ-Registers ist. Für jeden Additionszyklus werden 4 Kugeln benötigt. Bei der ersten Kugel und danach alle vier Kugeln überprüft der Digi-Comp II den Wert im MQ-Register. Wenn der Wert ungleich Null ist, wird der Wert im MQ-Register dekrementiert und ein Vier-Ball-Additionszyklus beginnt, wobei dieser erste Ball (der den MQ-Wert überprüft und dessen Wert verringert hat) der erste der vier Bälle in diesem Additionszyklus ist. Ist der Wert des MQ-Registers hingegen Null, stoppt die Berechnung: Die Kugel geht die linke Seite des Digi-Comp II hinunter und löst den Starthebel nicht aus.

Für eine einfache Addition (wobei der anfängliche MQ-Wert - "A" in unserer Terminologie - gleich 1) ist, wird nur ein Additionszyklus (unter Verwendung von vier Kugeln) ausgeführt. Der nächste Ball prüft und stellt fest, dass der Wert des MQ-Registers Null ist, und hält die Berechnung an, sodass genau fünf Bälle benötigt werden. Da das MQ-Register einen Wert von bis zu 7 (binär 111) enthalten kann, beträgt die größte Anzahl von Kugeln, die jemals für eine Multiplikations-Additions-Operation benötigt wird,  $4 \times 7 + 1 = 29$ .

## **Komplemente, negative Zahlen und Subtraktion**

Die andere wichtige Operation des Digi-Comp II ist die COMPLEMENT-Funktion, die das Zweierkomplement einer Zahl im Akkumulator berechnet. Das Zweierkomplement ist eine binäre Zahlendarstellung einer negativen Zahl, um mit "vorzeichenbehafteten" ganzen Zahlen in binärer Form zu arbeiten. Zum Beispiel repräsentiert das Zweierkomplement der Zahl 3 "-3" im Binärformat. Diese binäre "-3" ist diejenige Zahl, bei der Sie, wenn Sie 3 hinzufügen, Null erhalten (mit einem Überlauf). Zusammen mit der Additionsfunktion ermöglicht uns diese Fähigkeit, das Zweierkomplement zu berechnen, eine Subtraktion durchzuführen.

Das Zweierkomplement einer Binärzahl wird berechnet, indem zuerst jedes Bit der Zahl invertiert wird (jede 0 gegen eine 1 und jede 1 gegen eine 0 ausgetauscht) und dann 1 zum Ergebnis addiert wird. (Das Zwischenergebnis mit jedem invertierten Bit wird als *Einerkomplement* bezeichnet.) Der Digi-Comp II automatisiert diesen Vorgang:

#### **Ablauf:**

Berechnen Sie das Zweierkomplement einer Zahl C

- INITIALISIEREN Sie und laden Sie den Kugelvorrat mit mindestens vier Kugeln
- Setzen Sie das Akkumulatorregister auf den Wert C
- Stellen Sie den COMPLEMENT-Schalter auf ON
- Stellen Sie die anderen Funktionsschalter (CLEAR, COUNT und MULTIPLY) auf OFF
- Stellen Sie den AM-Schalter auf AUTO
- START

Das Ergebnis wird im Akkumulatorregister angezeigt, wenn der Digi-Comp II anhält, was nach vier Kugeln der Fall ist.

**Nebenbei:** Wie funktioniert die COMPLEMENT-Operation? Die COMPLEMENT-Operation wird von einer einfachen vierstufigen Zustandsmaschine verwaltet, die aus Flip-Flops CF1 und CF2 besteht, die vier Kugeln benötigt, um fertig zu werden. Der erste Ball wird von CF1 in einen speziellen Kanal auf dem unteren Deck des Digi-Comp II geleitet, wo er unter T1 - T6 wandert, der Akkumulator-Modus schaltet um. Auf dem unteren Deck befinden sich sechs Flip-Flops, die sich darunter befinden und mit T1 - T6 verbunden sind. Wenn der Ball von einem Flip-Flop zum nächsten rollt, wechselt er jeweils auf die gegenüberliegende Seite, wodurch auch T1 - T6 auf die gegenüberliegende Seite umgeschaltet wird. Am Ende zeigen die Akkumulator-Modusschalter T1 - T6 nach rechts.

Wenn T1 - T6 nach links zeigen (ihr voreingestellter, initialisierter Zustand), ist das Akkumulatorregister ein *Zähler*. Eine einzelne Kugel, die oben hinzugefügt wird, erhöht den Wert des Registers um eins. Wenn sie jedoch nach rechts zeigen, ist das Akkumulatorregister ein *Umschalter*. Ein einzelner Ball, der oben hinzugefügt wird, dreht jedes Bit von 1 auf 0 oder umgekehrt. Die zweite Kugel macht genau das: Sie wird vom Flip-Flop CF1 in die Spitze des Akkumulators gelenkt und dreht jedes Bit um, wodurch das Einerkomplement berechnet wird. Wenn dieser Ball austritt, wird er vom COMPLEMENT-Schalter zum Flip-Flop CF2 geleitet, bevor der Startschalter gezogen und der nächste Ball ausgelöst wird.

Wir haben im Akku bereits alles umgedreht. Um die COMPLEMENT-Operation (die das Zweierkomplement berechnet) abzuschließen, müssen wir noch 1 zum Wert im Akkumulator addieren Um dies zu tun, müssen wir es zuerst von einem Wechselrichter in einen Zähler zurückverwandeln.

Die dritte Kugel wird von CF1 in den Kanal auf dem unteren Deck gelenkt und ändert jeden der Akkumulatormodusschalter (T1 - T6) von rechts nach links zurück, wodurch der Akkumulator wieder von einem Inverter zu einem Zähler wird. Schließlich wird die vierte Kugel von CF1 oben in den Akkumulator gelenkt und addiert eins zu dem dort angezeigten Wert. Wenn dieser Ball austritt, wird er durch den COMPLEMENT-Schalter zum Flip-Flop CF2 geleitet. Das letzte Mal, als ein Ball durch CF2 (der zweite Ball) ging, wurde er nach links geleitet. Diesmal wird er nach rechts gelenkt, wo er den Starthebel nicht auslöst und der Vorgang stoppt.

## *Beispiel: Finden Sie das Zweierkomplement von 3*

### **Ablauf:**

- INITIALISIEREN Sie und laden Sie den Kugelvorrat mit mindestens vier Kugeln
- Setzen Sie das Akkumulatorregister auf den Wert 3 (binär 0000011)
- Stellen Sie den COMPLEMENT-Schalter auf ON
- Stellen Sie die anderen Funktionsschalter (CLEAR, COUNT und MULTIPLY) auf OFF Stellen Sie den AM-Schalter auf AUTO
- START

Wenn der Digi-Comp II anhält (nach 4 Bällen), erscheint das Ergebnis im Akkumulatorregister: -3 (binär 1111101).

## *Beispiel Subtraktion: Berechnen Sie 15 - 10*

Die Subtraktion ist ein zweistufiger Prozess, den wir so formulieren, dass eine negative Zahl zu einer positiven addiert wird. Mit anderen Worten, wir berechnen 15 + (-10). Berechnen Sie zuerst das Zweierkomplement von 10 und addieren Sie dann 15 dazu.

#### **Ablauf:**

- INITIALISIEREN Sie und laden Sie den Kugelvorrat mit mindestens neun Kugeln
- Setzen Sie das Akkumulatorregister auf den Wert 10 (binär 0001010)
- Stellen Sie den COMPLEMENT-Schalter auf ON
- Stellen Sie die anderen Funktionsschalter (CLEAR, COUNT und MULTIPLY) auf OFF
- Stellen Sie den AM-Schalter auf AUTO
- START

Nach 4 Kugeln erscheint im Akkumulator das Zwischenergebnis: -10 (binär 1110110). Als nächstes müssen wir 15 zu diesem Ergebnis hinzufügen. Zur Addition verwenden wir die Funktion Multiplizieren/Akkumulieren:

- Setzen Sie das MQ-Register auf den Wert 1 (binär 001)
- Setzen Sie das Memory Register auf den Wert 15 (binär 1111)
- Stellen Sie den MULTIPLY-Schalter auf ON
- Stellen Sie KOMPLEMENT auf AUS
- Stellen Sie den OVERFLOW-Schalter auf RUN
- START

Wenn der Digi-Comp N anhält (nach 5 Bällen), erscheint das Ergebnis im Akkumulatorregister: 5 (binär 0000101).

## **Division**

Legen Sie den Dividenden in das Akkumulatorregister und den Divisor in das Speicherregister. Führen Sie die Komplement-Operation aus, um das Zweierkomplement (negativ) des Dividenden zu ermitteln. Fügen Sie dann den Divisor wiederholt zum Akkumulator hinzu, bis er überläuft (d.h. Null erreicht). Die Anzahl der erforderlichen Additionsoperationen ist der Quotient. Die wiederholten Additionen werden wie eine Multiplikationsoperation durchgeführt; die Anzahl der Additionszyklen wird im MQ-Register gezählt. Es ist notwendig, jede Ziffer zu invertieren, wenn wir sie bei der Division aus dem MQ-Register lesen. Dies liegt daran, dass wir das MQ-Register als Aufwärtszähler verwenden und nicht als übliche Funktion als Abwärtszähler.

## *Beispiel: Berechnen Sie 30/5*

#### **Ablauf:**

- INITIALISIEREN Sie und laden Sie den Kugelvorrat
- Setzen Sie das Akkumulatorregister auf den Wert 30 (binär 0011110)
- Stellen Sie den COMPLEMENT-Schalter auf ON
- Stellen Sie die anderen Funktionsschalter (CLEAR, COUNT und MULTIPLY) auf OFF.
- Stellen Sie den AM-Schalter auf AUTO
- ANFANG
- Warten Sie, bis der COMPLEMENT-Vorgang angehalten wird

Nach 4 Kugeln erscheint das Zwischenergebnis im Accumulator Rgister: -30 (binär 1100010). • Stellen Sie den COMPLEMENT-Schalter auf OFF

- Stellen Sie den MULTIPLY-Schalter auf ON
- Setzen Sie das Memory Register auf den Wert 5 (binär 0101) Setzen Sie das MQ-Register auf den Wert 0 (binär 000)
- Stellen Sie den OVERFLOW-Schalter auf HALT
- START

Wenn Digi-Comp II anhält, erscheint das Ergebnis im MQ-Register: 6 (binär 110). Denken Sie daran, dass die MQ-Registerwerte bei der Division invertiert werden.

NEW OPERATIONS CHECK LIST

**INITIALIZE** 

1. Be sure that T1, T2, T3, T4, T5, and T6 are to the left.

2. Be sure that CF1 is to the left and that CF2 is to the right.

3. Set Flip-Flops D1, D2, and D3 in the Distributor to the right.

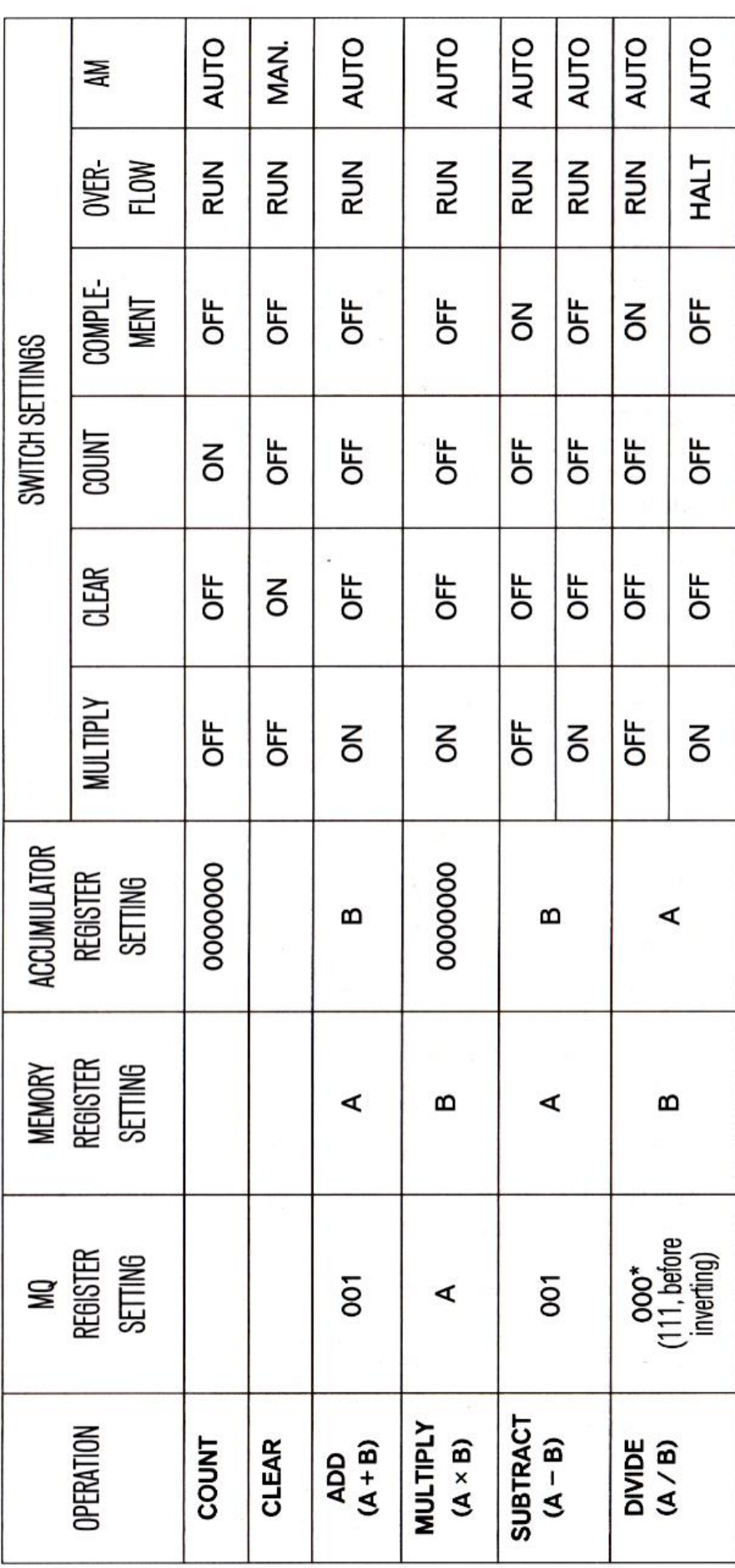